# **Z-FOCUS: PERCENT ZOK ENHANCE**

#### *There are two level of Z-Focus set up: Basic and Advantage*

In this document I will introduce with you the basic set up of Z-Focus approach what is base on PZOK approach and my experience when I was try to use and enhance PZOK training approach. It may help you the some idea to enhance PZOK effective.

As you know, with PZOK, in the training time, we don't know and not sure which ones was inside the range and which ones is outside the range. And some of them may moving far away from the mean (z=0) –And the Brain may get rewards when the specific z score staying out of the target range.

How can we address it while still running PZOK? How can we guide the brain going to train some specific z score together with PZOK?

#### *The main concern is: When the brain gets a reward, we want percent Z score inside the training range must include some or all specific z score which is the most concern z score variables.*

We will be using **Event wizard** set up to make sure anytime the brain gets a reward, it must be base on two conditions:

#### 1. **PZOKUL (Upper limit, Lower limit) >CT** and

#### 2. **Some specific Z score must be in training range together.**

Let make it easy and convenient, we will use specific event for specific Z score category. As you know, we have six categories of Z score variables. That is:

- Absolute power
- Relative power
- Power ratio
- Amplitude asymmetry
- Coherence
- Phase difference

Z score variable was defined as:

- ZAP1A: Z score ABSOLUTE POWER of alpha frequency channel1
- ZRP2D: Z score RELATIVE POWER of delta frequency channel 2
- ZPR3TB: Z score POWER RATIO of Theta/Beta frequency channel 3
- ZAA12A: Z score Amplitude ASYMMETRY of alpha frequency between channel 1&2
- ZCO12T: Z score COHERENCE of Theta frequency between channel 1 & 2
- ZPH13A: Z score PHASE difference of alpha frequency between channel 1 & 3

The Z score may have negative/positive value and they are moving around the mean (z=0)

The equation on Event list will be:

- 1. Event 1: x=E6F+ (E6F+E7F+E8F+E9F+E10F+E11F+E12F)/10-This is combine event.
- 2. Event 2: x=E1P -This event use to show the training direction (percent time event 1 meet condition)
- 3. Event 3: x=UTHR –This event use for adjust the training range
- 4. Event 4: x=GTHR -This event use for adjust the threshold of combine event (event 1)
- 5. Event 5: X=E1F -This event use for driven the Flash game or Multimedia player
- 6. Event 6 : x=PZOKUL(UTHR,-UTHR)
- 7. Event 7 : x=Average (Z scores Absolute power)<br>8. Event 8 : x=Average (Z scores Relative power)
- x=Average (Z scores Relative power)
- 9. Event 9 : x=Average (Z scores Power ratio)
- 10. Event 10 : x=Average (Z score Asymmetry)
- 11. Event 11: x=Average (Z score Coherence)
- 12. Event 12: x=Average (Z score Phase difference)

#### I define Event 1 is **Combine event**, and all the other is **Sub-event**.

The main setup task is: we are going to convert specify z score variables become the absolute value (because the z score variable can be negative / positive value ) and put it into specify the **Sub - event**. And then average it in each expression of relative **Sub-event**. We will use **abs(x)** built-in function to do it:

- In Event 7 : x=( abs(ZAP1D)+abs(ZAP2D)+abs(ZAP3D)+abs(ZAP4D))/4
- In event 8 : x=(abs(ZRP2T)+abs(ZRP2T)+abs(ZRP3A)+abs(ZRP4A))/4
- In event  $9: x=(abs(ZPR1TB)+abs(ZPR2AB))/2$
- In event 10: x=(abs(ZAA12B)+abs(ZAA24A)+abs(ZAA34D))/3
- In event 11: x=(abs(ZCO122)+abs(ZCO133)+abs(ZCO14G)+abs(ZCO23A)+abs(ZCO34G))/5
- In event 12 : x=(abs(ZPH12A)+abs(ZPH12A)+abs(ZPH14A)+abs(ZPH232))/4

We can put any z score into any **Sub-event** and then average it .However ,I suggest one should be put same z score category in one **Sub-event** together for convenient. (such as : absolute power/relative power...)

We can put as many as z score variables into **Sub-event** .But the one should be put only few z score in each event for easy control and **Focus** on **training objective**.

With expression in **Combine event** and depend on how many specific Z score variables we want to train together with PZOK, we will adjust the combine threshold (GTHR) by G key. The value of GTHR threshold can be set to archive the training objective as the table below.

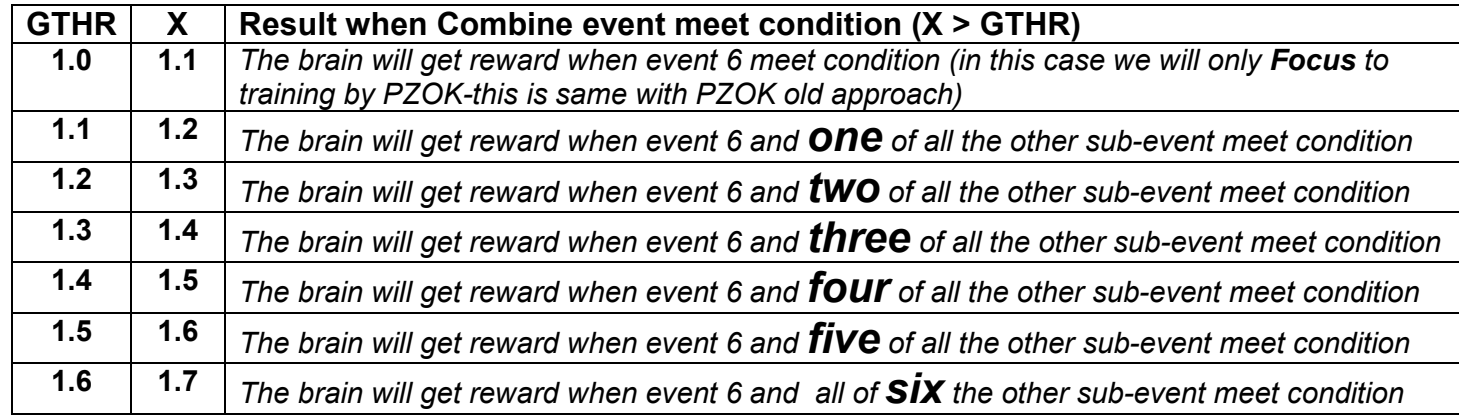

#### **Note**:

• *In the training progress, depend on the client need or the how good the client improve, the one may want to include/exclude some Z scores (Sub-event) in the training session. In this case just go to relative Sub-event to DISABLE/ENABLE it .That 's all .No need to touch to Combine event .* 

- The U key will use for control training range for all **Combine & Sub-event**
- *The C key will control how many z score in training range*
- *Of course we can use up to 16 event .If one want to use up to 16 event and then one must be change expression of Combine event.*
- *Don't forget press "use now" button anytime you completed event set up*
- *And don't forget press "Use this setting" button to come back the training screen*
- There is small change in training range : It will be (UTHR,-UTHR) instead of (UTHR,-GTHR)
- *abs(x) :is the built-in function .It is will convert any variable(negative or positive value) become absolute value*

Below is a sample to setup.

#### **Event 1:**

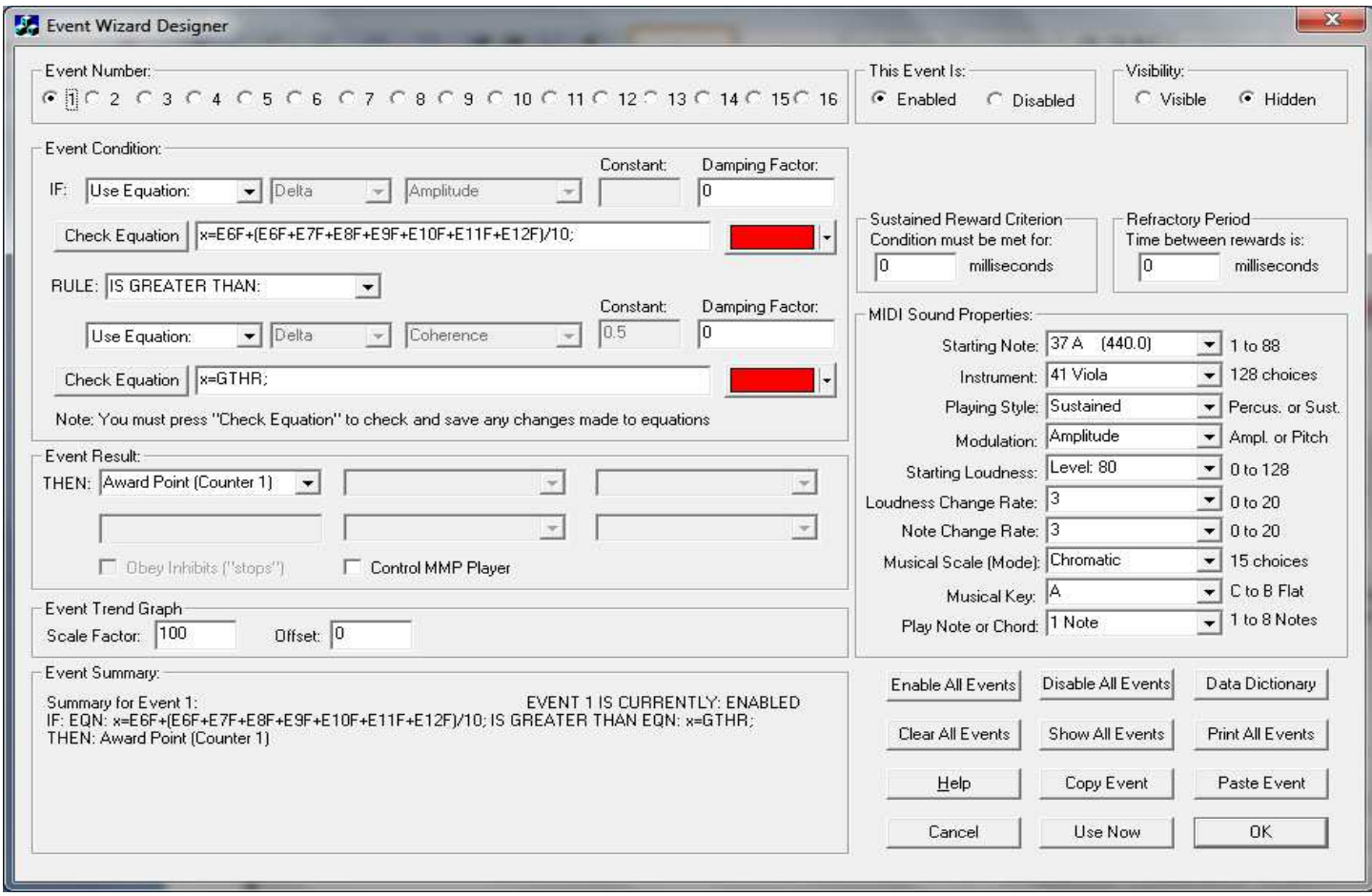

**Event 2:** 

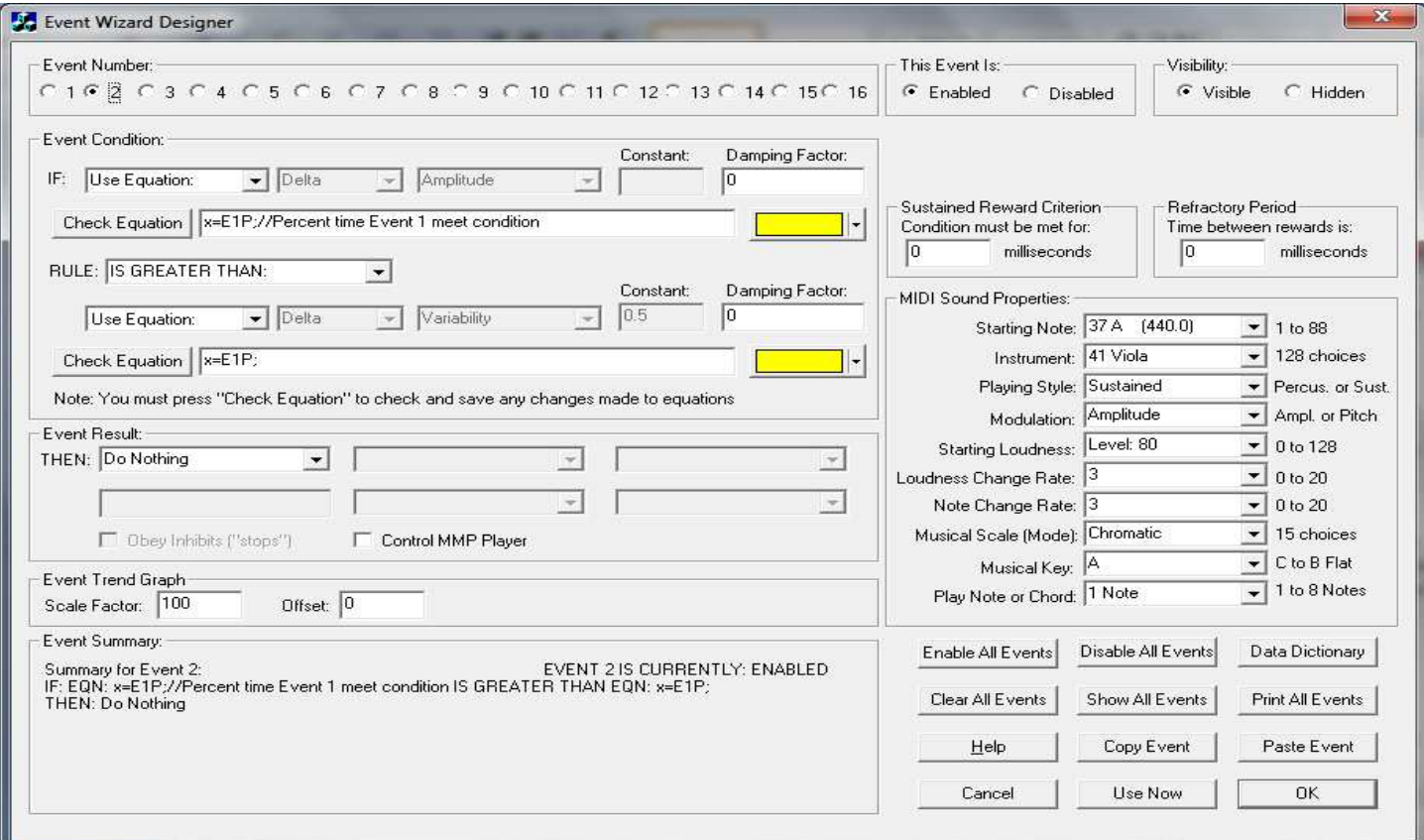

# **Event3:**

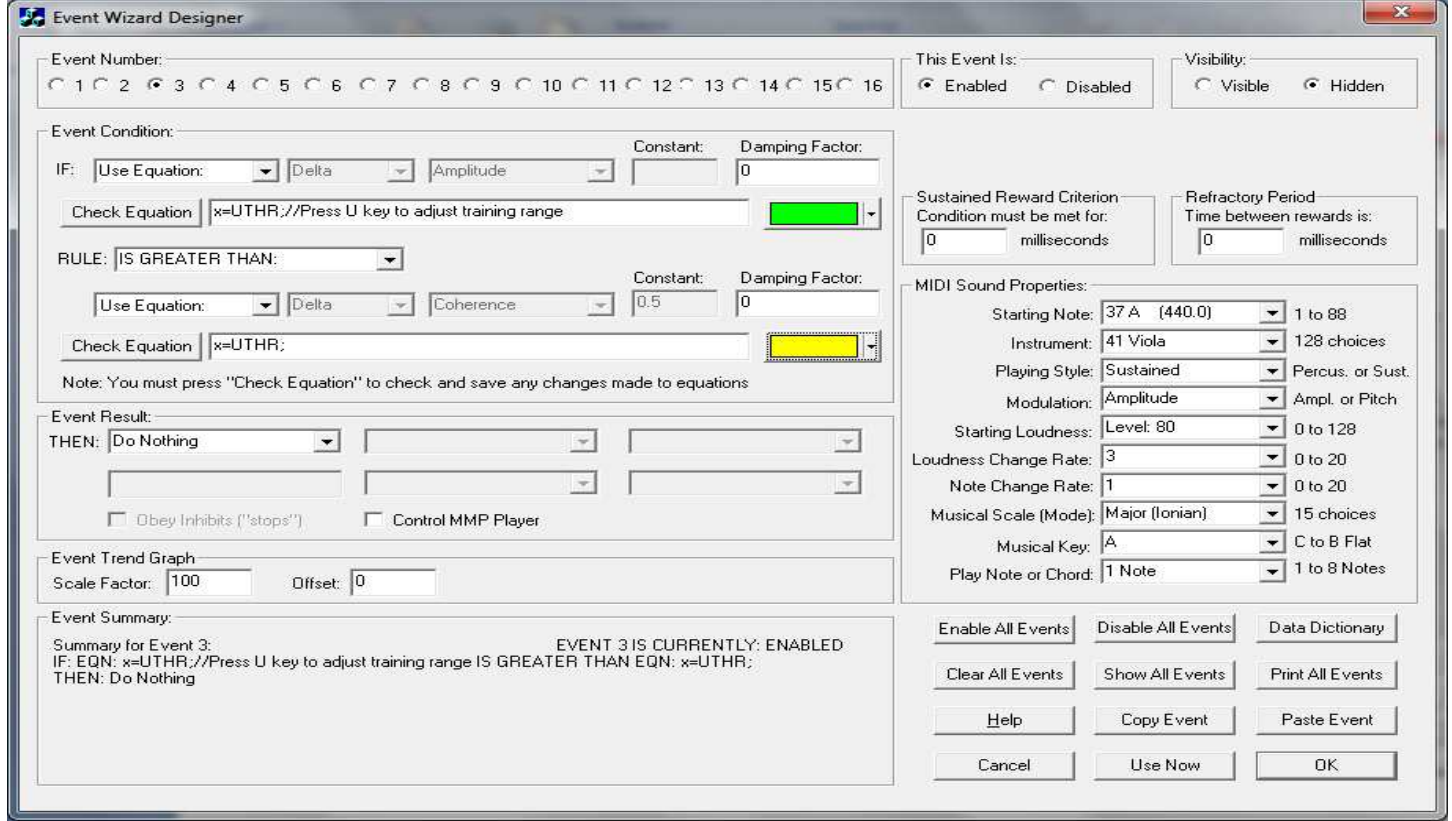

### **Event 4:**

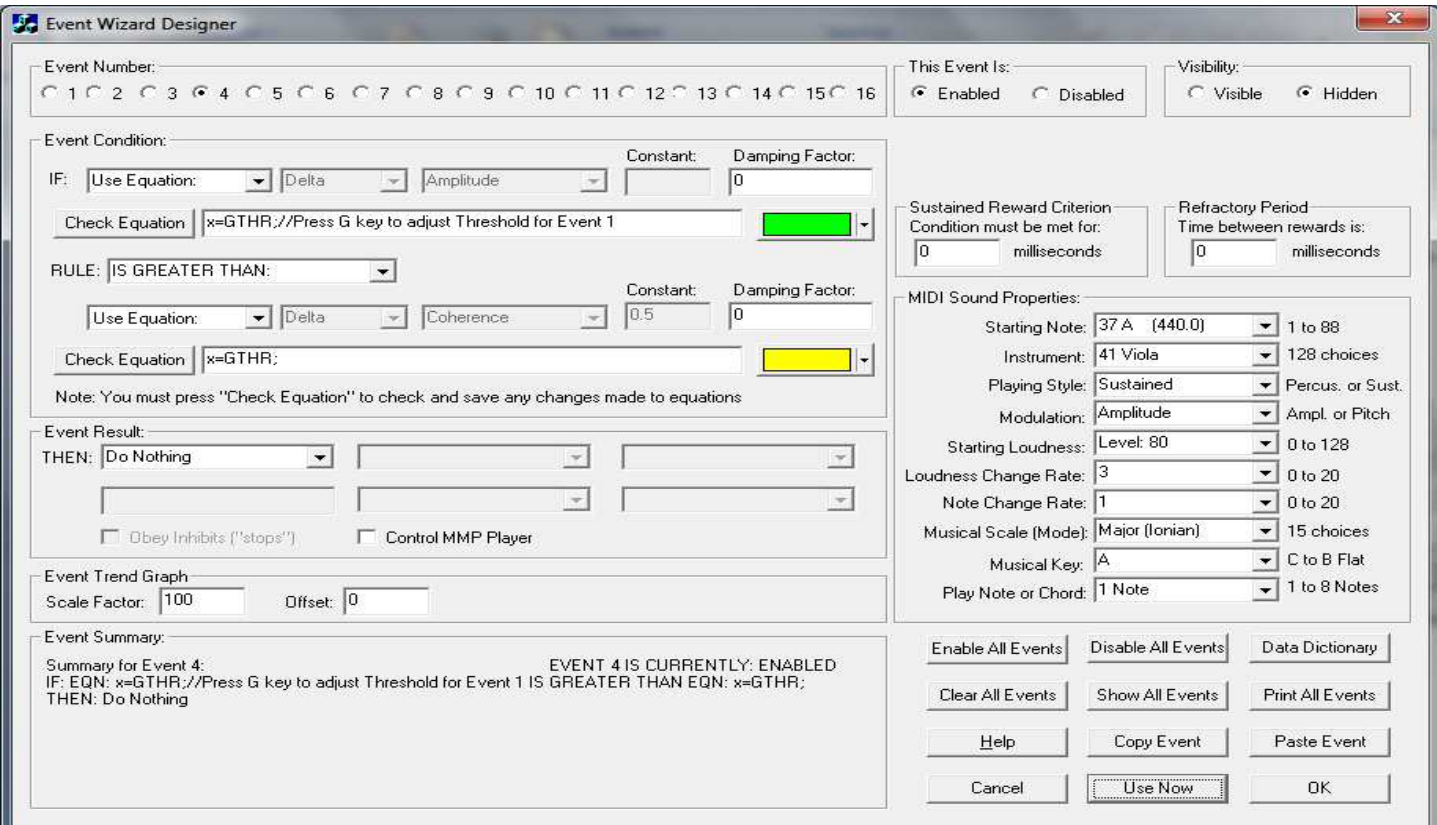

# **Event 5:**

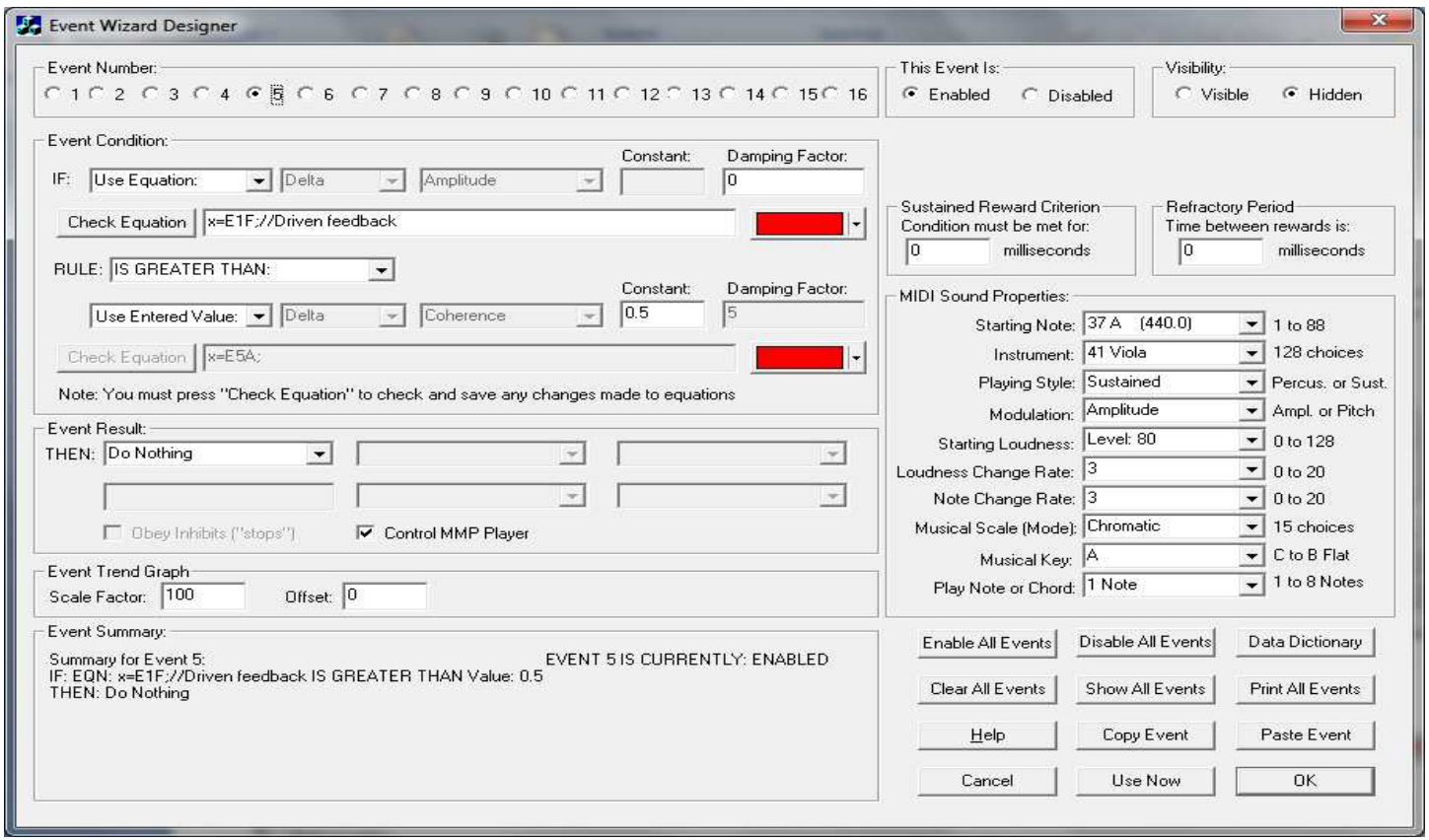

#### **Event 6:**

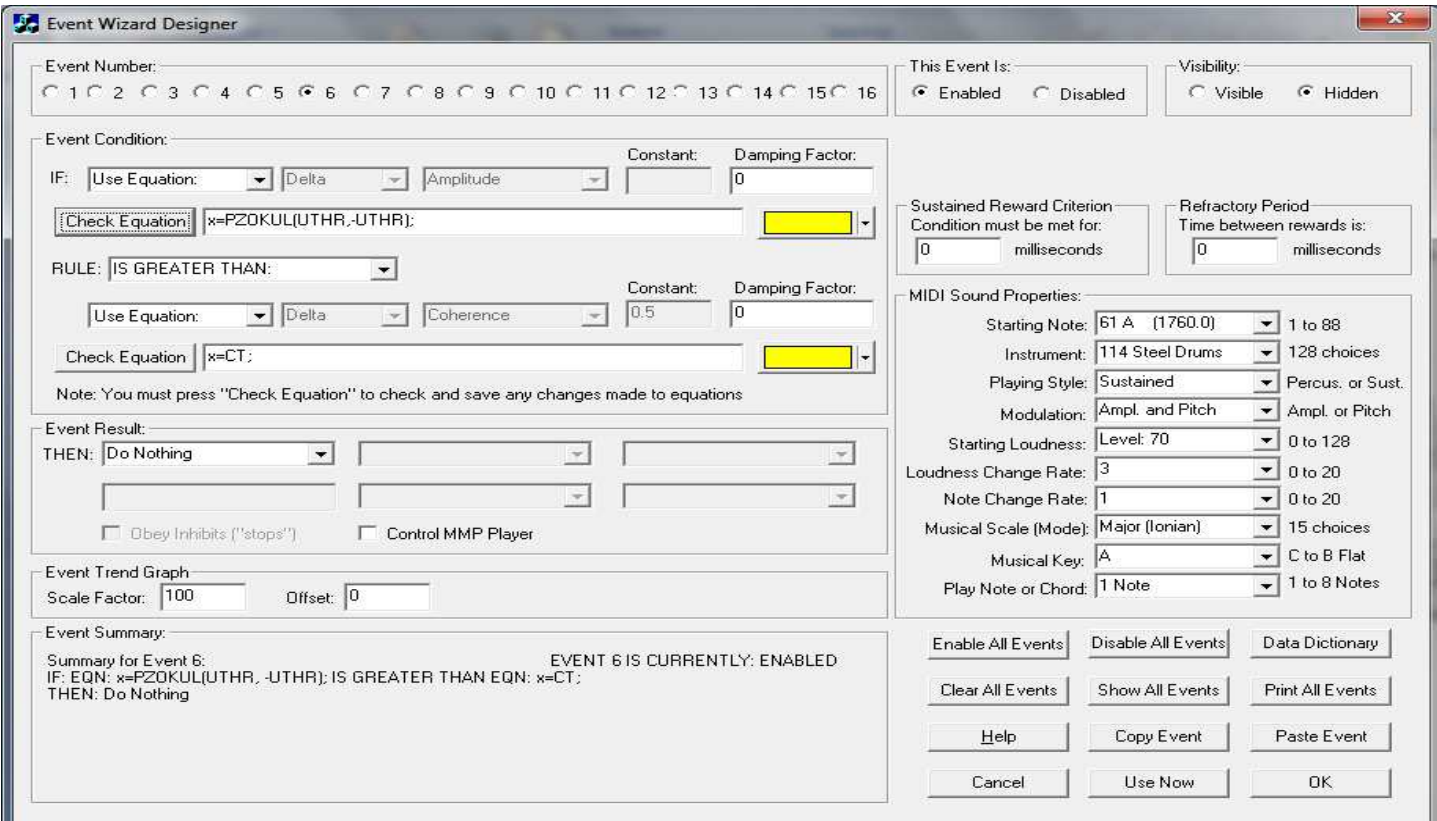

# **Event 7:**

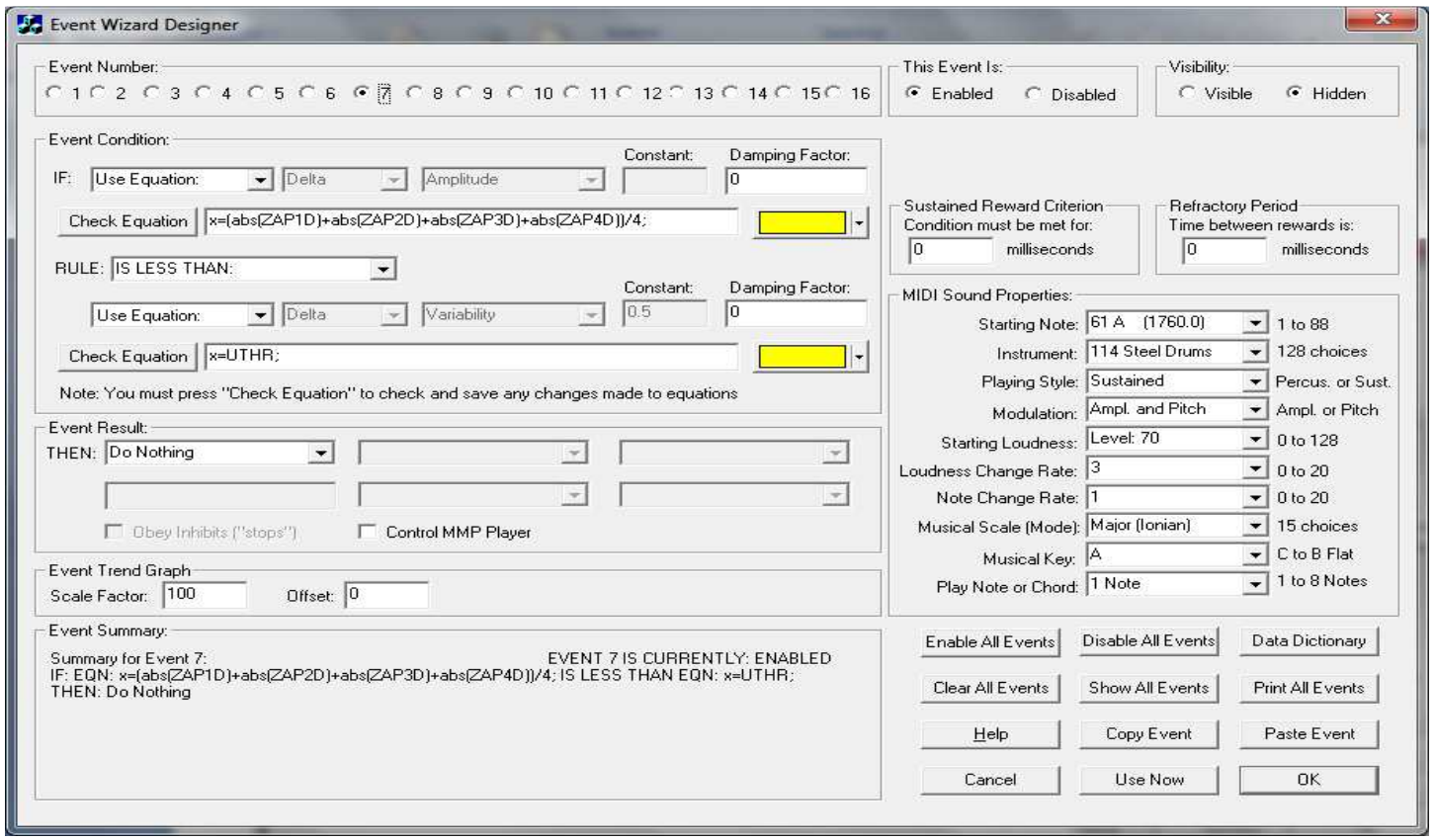

### **Event 8:**

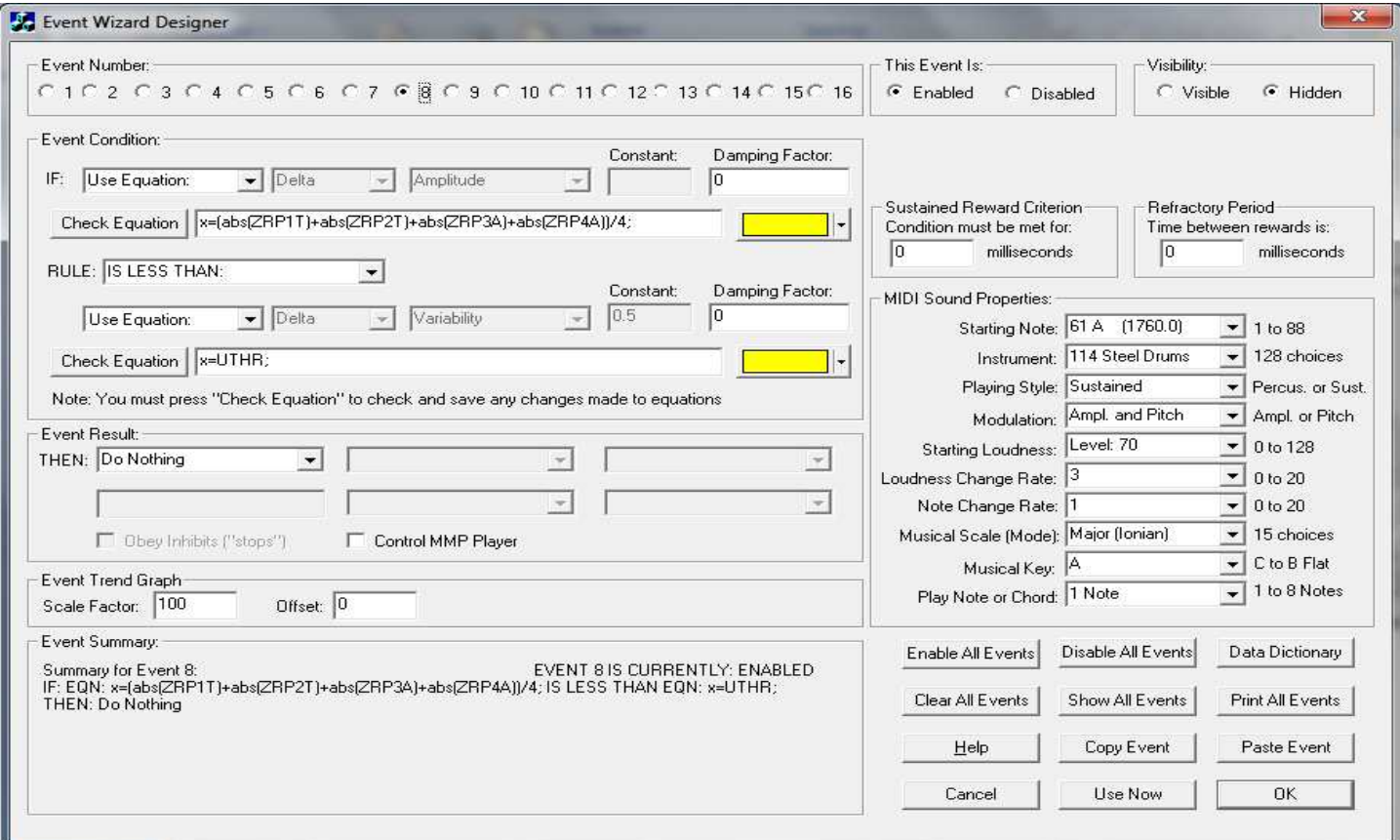

# **Event 9:**

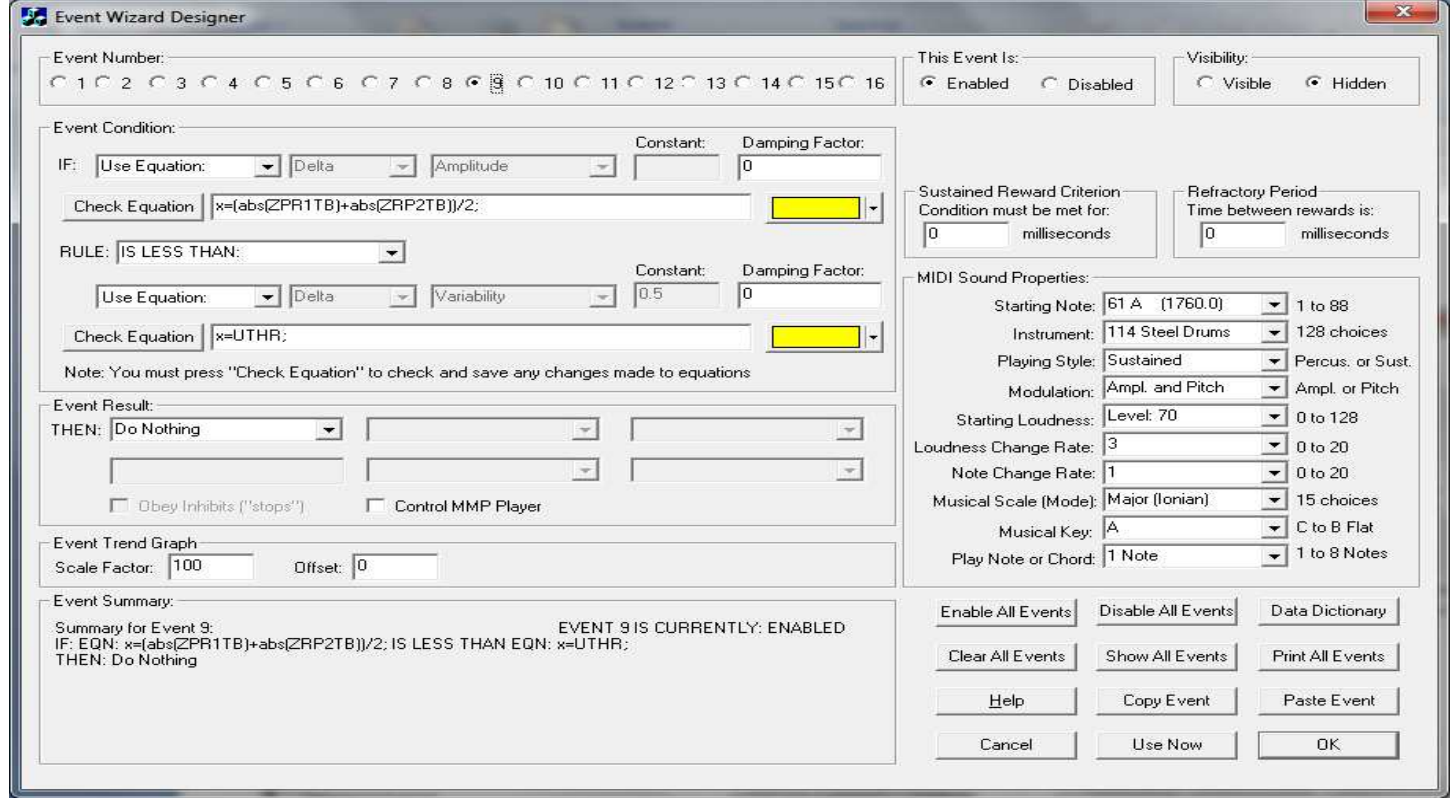

### **Event 10:**

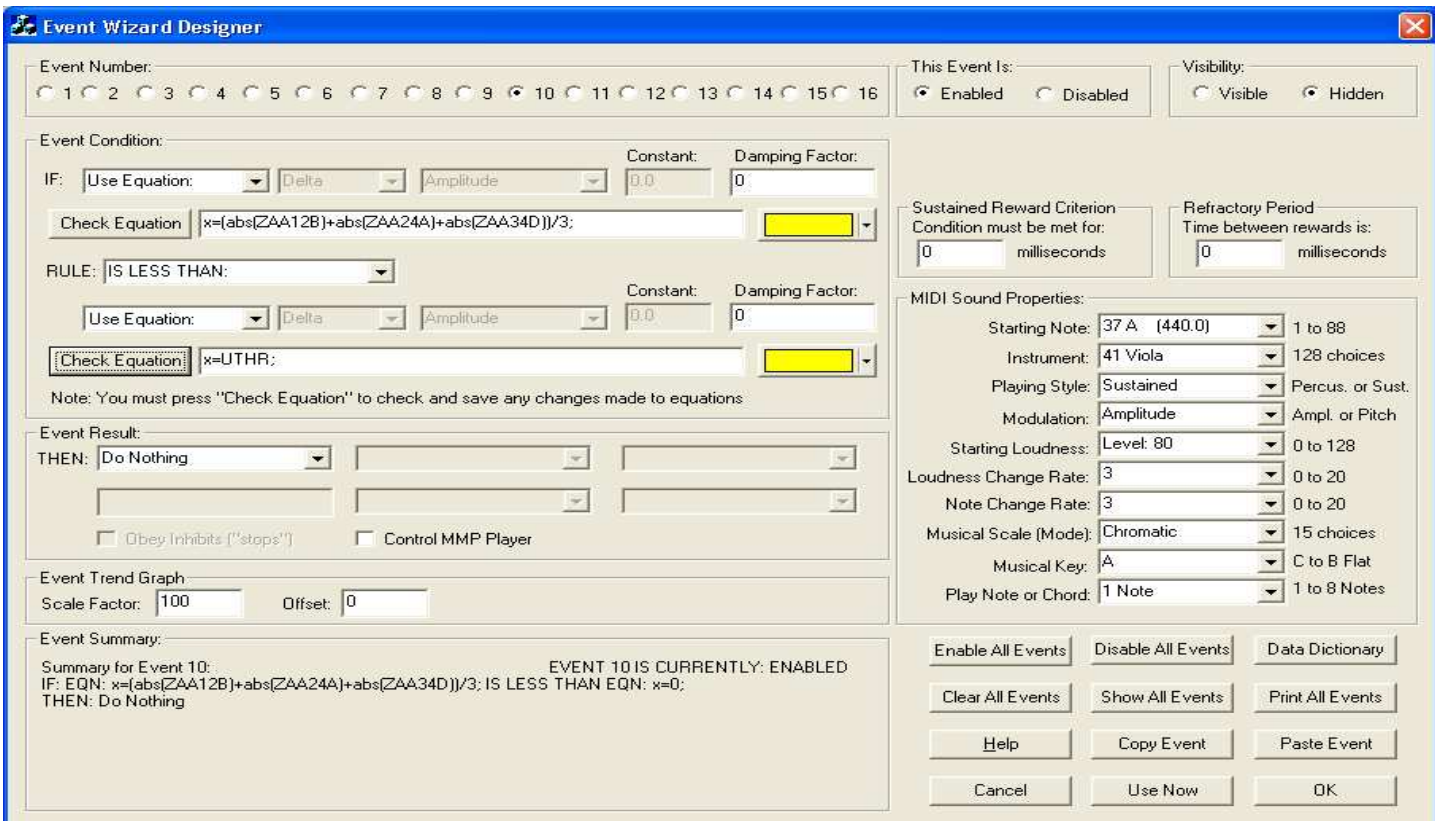

## **Event 11:**

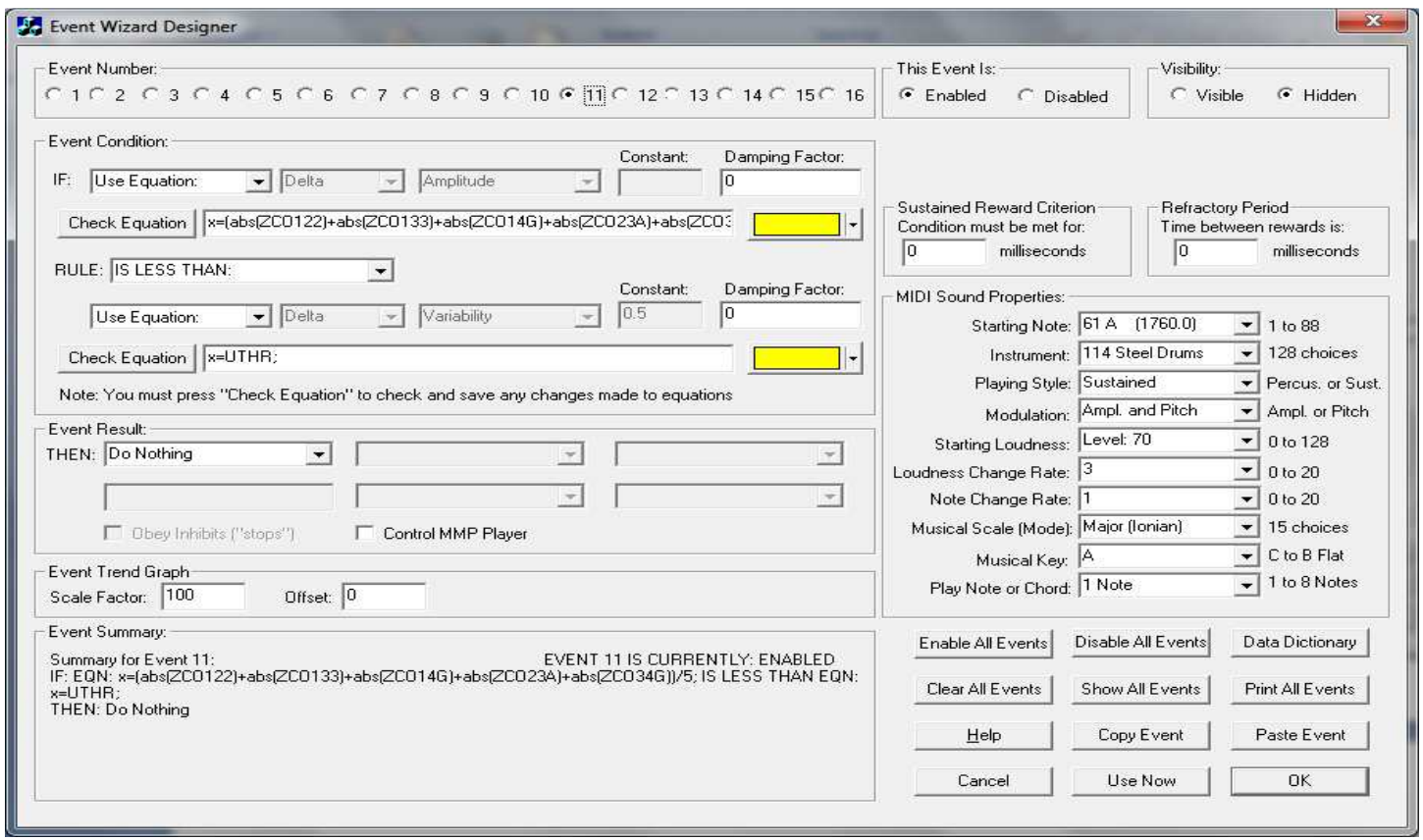

### **Event 12:**

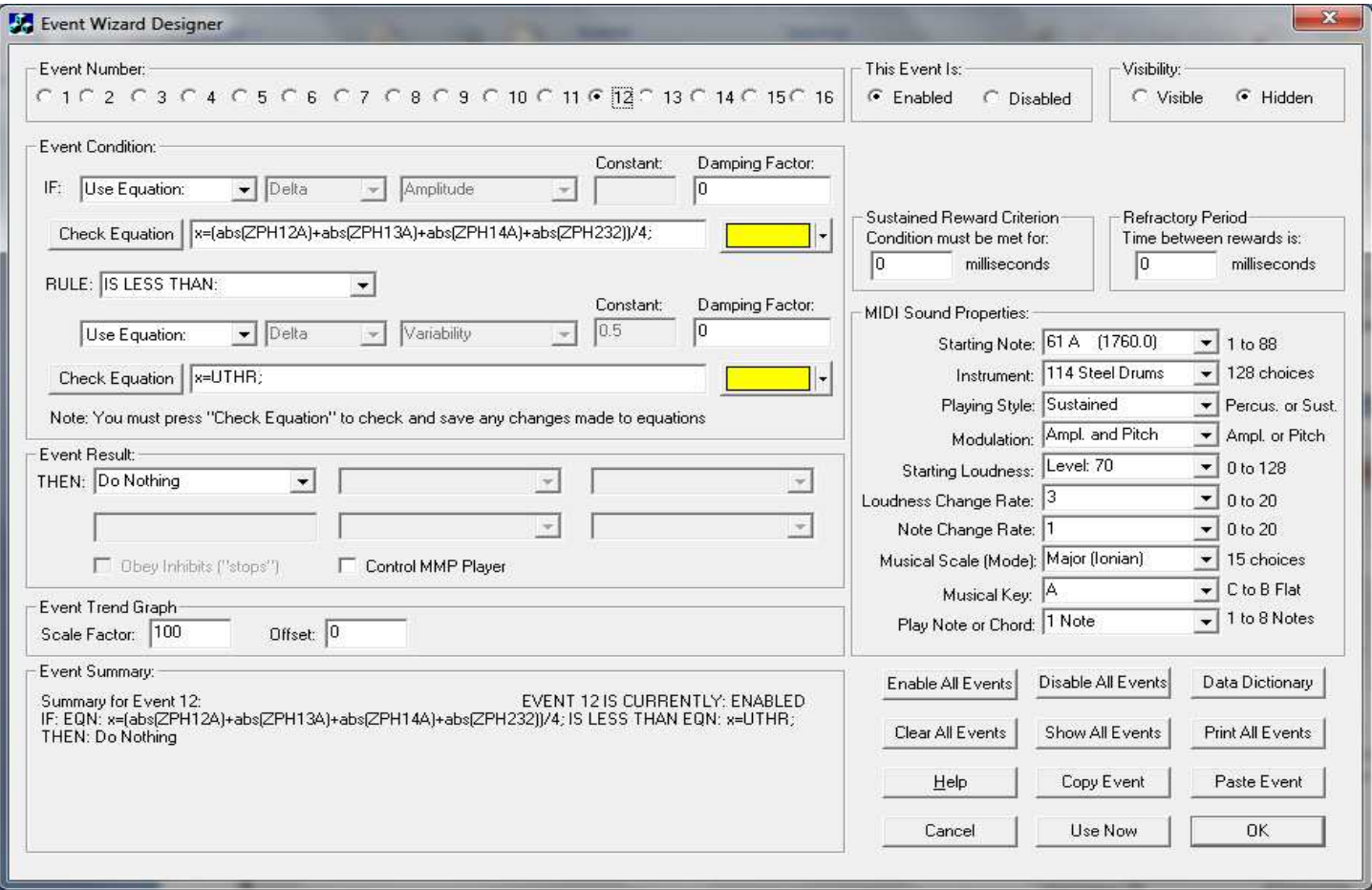